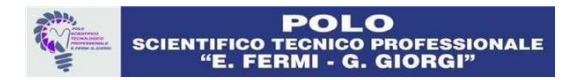

# ISTITUTO PROFESSIONALE PER L'INDUSTRIA E L'ARTIGIANATO "G. GIORGI" LUCCA

A.S. 2023/24 Classe 4CM

# TECNOLOGIE ELETTRICHE ED ELETTRONICHE

# PROGRAMMA SVOLTO

Docenti: Francesco Merlino, Angelo Siracusa

#### RIPASSO

- Struttura dell'atomo, Legge di Coulomb e campo elettrico;
- Tensione elettrica, intensità di corrente, resistenza, resistività, legge di Ohm;
- Unità di misura grandezze elettriche fondamentali, resistività;
- Generalità su bipoli, tripoli, quadripoli;
- Bipoli attivi, passivi e reattivi;
- Potenza elettrica, rendimento, effetto Joule;
- Segnali sinusoidali: Ampiezza, Periodo, Frequenza, rappresentazione grafica;
- Partitori di tensione e di corrente, uso del multimetro.
- Dimensionamento di una rete resistiva per alimentazione carico resistivo

### IL DIODO A SEMICONDUTTORE

- Introduzione ai semiconduttori, legame covalente, il silicio puro, coppia elettrone lacuna;
- $\bullet$  Introduzione al diodo a semiconduttore (o diodo a giunzione), simbolo elettrico, Anodo e Catodo, semplici schemi elettrici per la polarizzazione diretta e inversa;
- Cenni di teoria deisemiconduttori: drogaggio P e N, giunzione PN;
- Definizione di quadripolo, input (generatore disegnale), output (carico o utilizzatore);
- Raddrizzatore a una semionda con diodo ideale;
- Diodo reale, barriera di potenziale, regione di svuotamento, tensione di soglia;
- Diodo LED e dimensionamento della resistenza di protezione.

### TRANSISTOR BJT

- Introduzione, definizione di transistor BJT, cennistorici;
- Struttura di un BJT: npn, pnp, correnti e tensioni,simbolo elettrico;
- Principio di funzionamento di un BJT PNP;
- Grandezze elettriche (correnti e tensioni) in un transistor BJT;
- $\bullet$  circuito di polarizzazione di un NPN, guadagno di corrente in continua ( $h_{FE}$ ), maglia d'ingresso e maglia d'uscita;
- BJT ON/OFF: polarizzazione delle giunzioni e valori di Ic e Vce, caratteristiche di uscita (cenni);
- Dimensionamento di un circuito di polarizzazione per un BJT NPN ON/OFF.

## ESERCITAZIONI LABORATORIO

- Esercitazione all'uso del simulatore online Tinkercad: accensione e spegnimento di un LED;
- Simulazione con Tinkercad accensione e spegnimento di un motore in CC tramite BJT ON/OFF.
- Uso dell'alimentatore per gli impianti su breadboard;
- Partitori di tensione e corrente, misure con multimetro digitale e verifica dei risultati;
- Circuiti con resistenze in serie e parallelo su breadboard;
- Circuito RC su breadboard;
- Circuito con diodo LED serie e parallelo su breadboard;
- Circuito con transistor BJT su breadboard;
- Rilievo sperimentale della tensione disoglia e della curva caratteristica di un diodo IN4007 in polarizzazione diretta.